## Perceptron Homework CS 4499/5599

For this assignment you will walk-through one epoch of training in a perceptron.

- Assume a 3 input perceptron plus bias (bias input  $= 1$ )
- For an activation function assume that the perceptron outputs 1 if Net > 0, else 0
- Assume a learning rate *c* of 1 and initial weights all 1
- The update rule is  $w_i' = w_i + \Delta w_i$  where  $\Delta w_i = c(t z) x_i$
- Show weights after each pattern for just one epoch (one time through the dataset) including the final updated weights after the epoch is finished
- Training set

 $101 -> 0$  $110 -> 0$  $101 - > 1$  $011 - > 1$ 

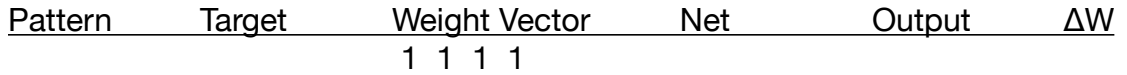